# **KARTA ZAJĘĆ (SYLABUS)**

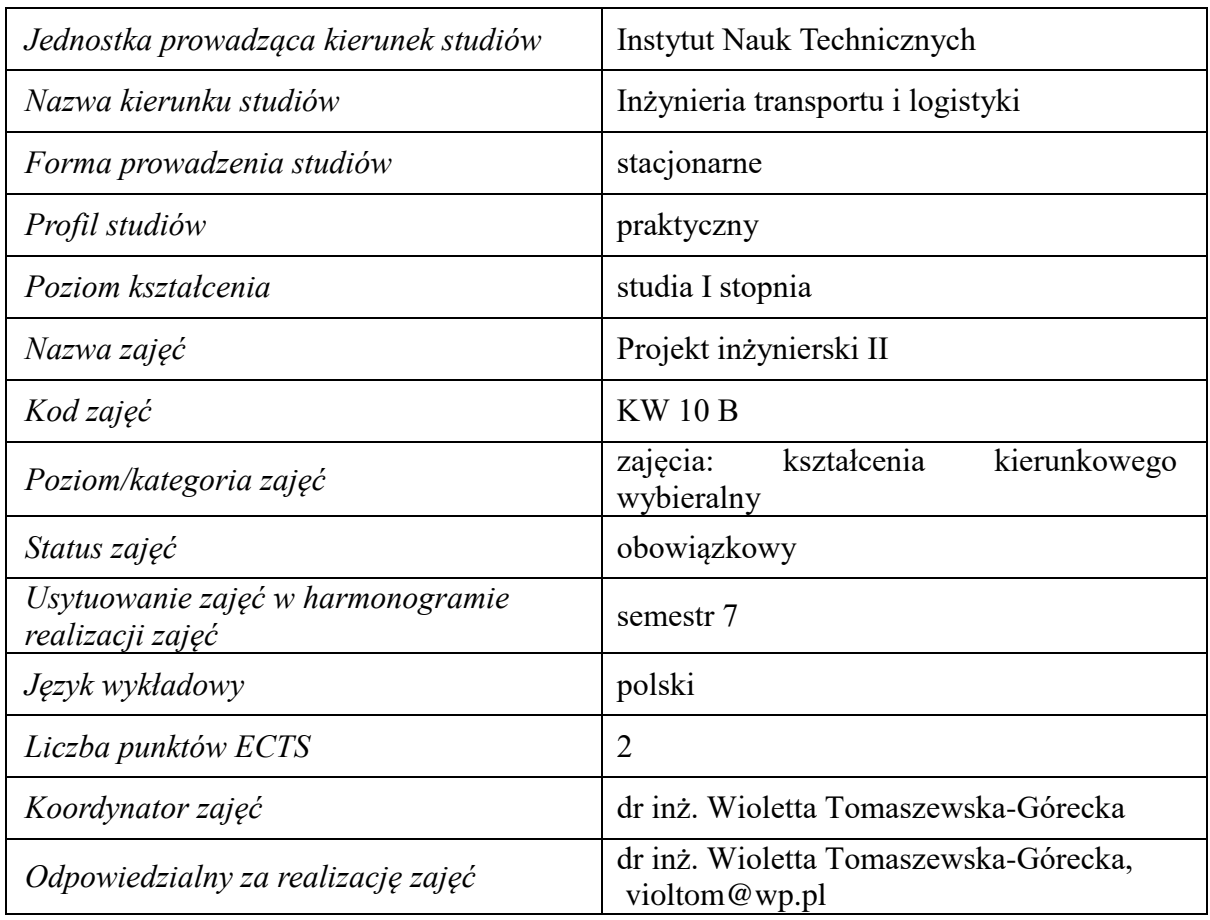

# **I. . Zajęcia i ich usytuowanie w harmonogramie realizacji programu**

**2. Formy zajęć dydaktycznych i ich wymiar w harmonogramie realizacji programu studiów**

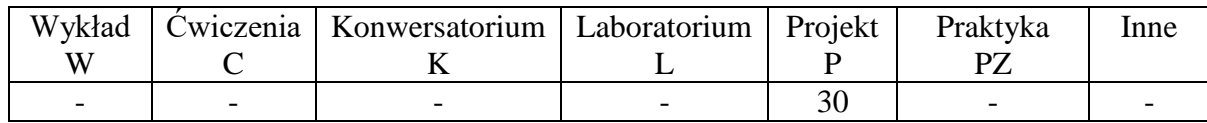

# **3. Cele zajęć**

- Cel 1. Nabycie wiedzy w zakresie samodzielnego wykonania projektu lub pisemnego opracowania zagadnienia, wykonanie projektu lub pisemnego opracowania zagadnienia.
- Cel 2. Ukształtowanie umiejętności w zakresie zastosowania wiedzy teoretycznej w czasie wykonania lub pisemnego opracowania zagadnienia.

# **4. Wymagania wstępne w zakresie wiedzy, umiejętności i innych kompetencji.**

A. Wiedza z zakresu systemów transportowych oraz logistycznych.

# **5. Efekty uczenia się dla zajęć***,* **wraz z odniesieniem do kierunkowych efektów uczenia się**

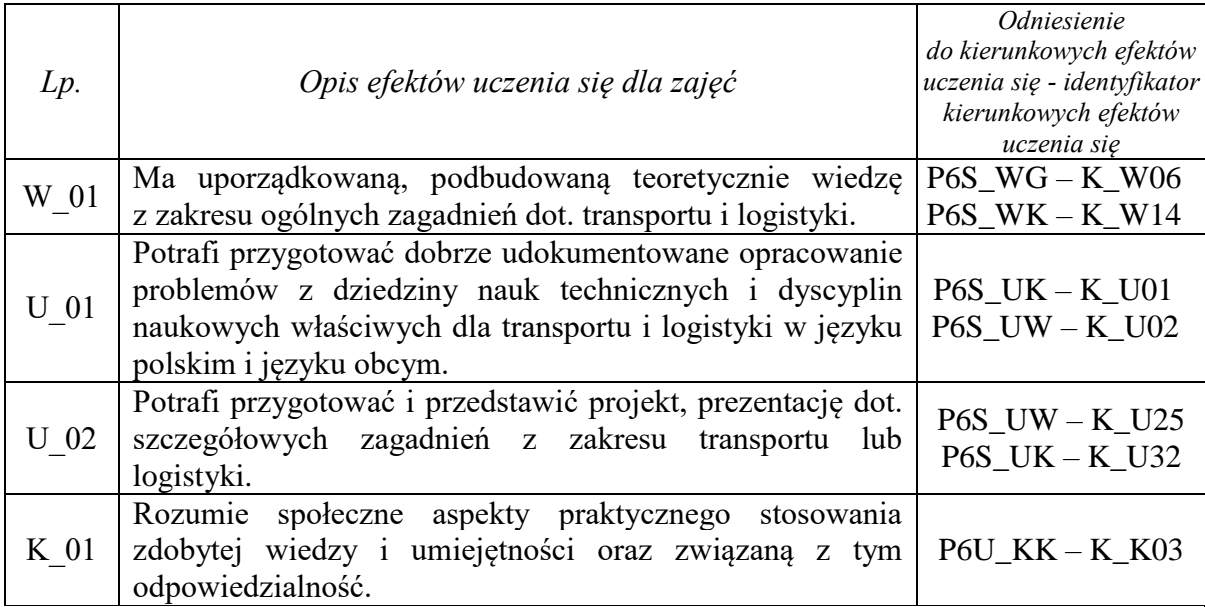

# **6. Treści kształcenia – oddzielnie dla każdej formy zajęć dydaktycznych**

**Projekt**

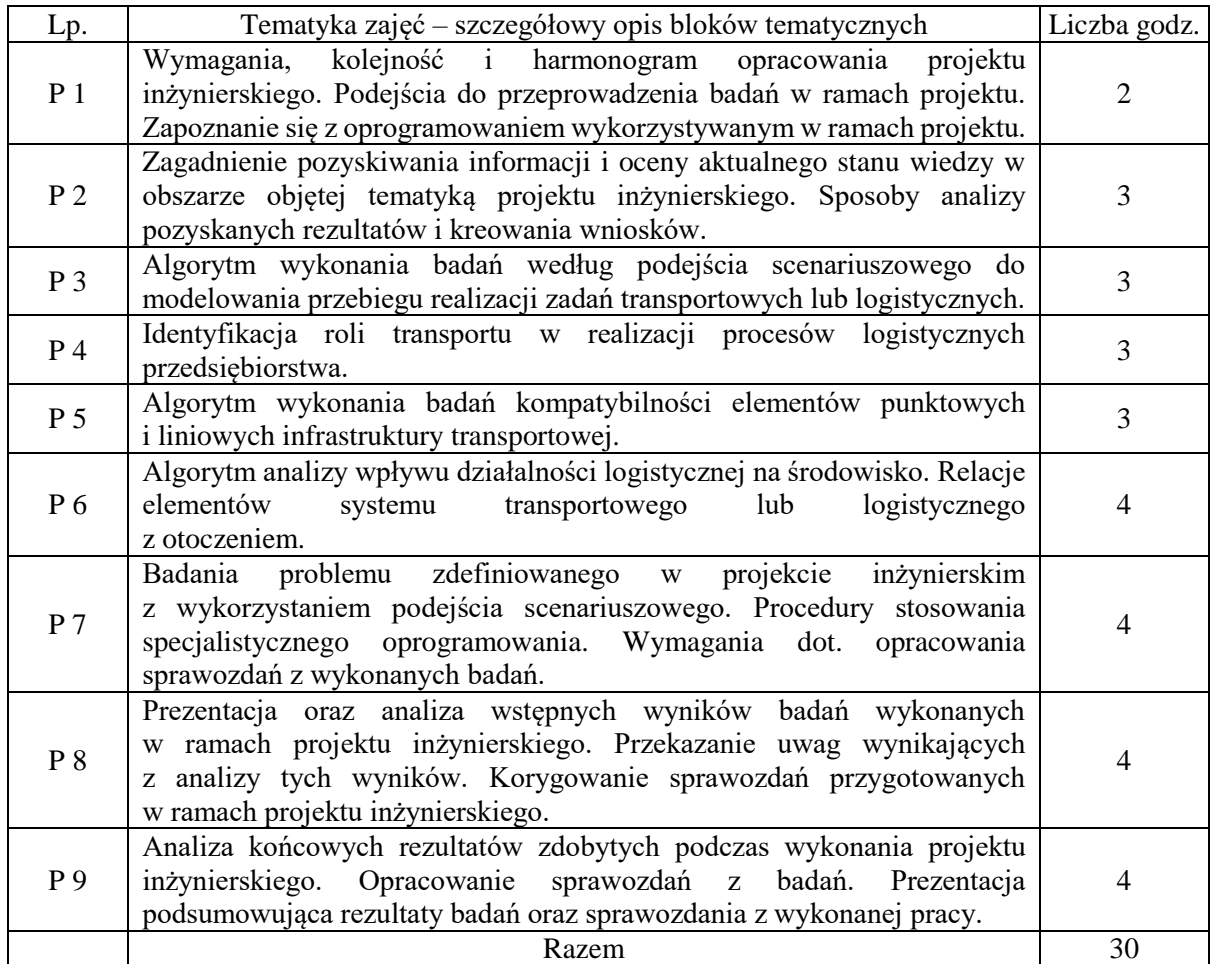

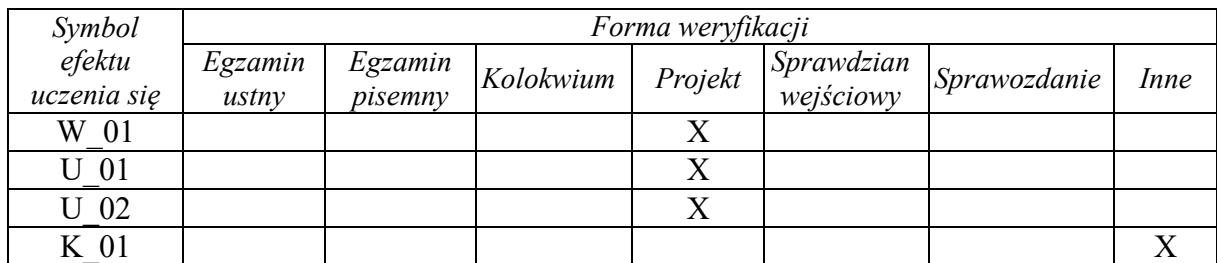

# **7. Metody weryfikacji efektów uczenia się /w odniesieniu do poszczególnych efektów/**

# **8. Narzędzia dydaktyczne**

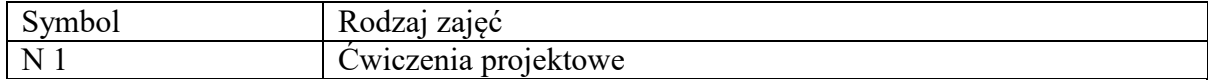

# **9. Ocena osiągniętych efektów uczenia się**

# **9.1. Sposoby oceny**

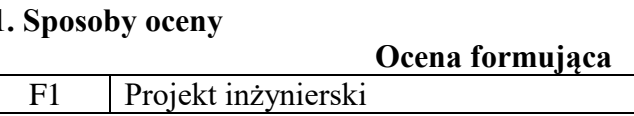

# **Ocena podsumowująca**

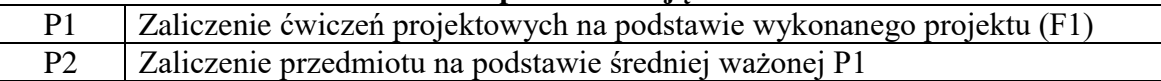

# **9.2. Kryteria oceny**

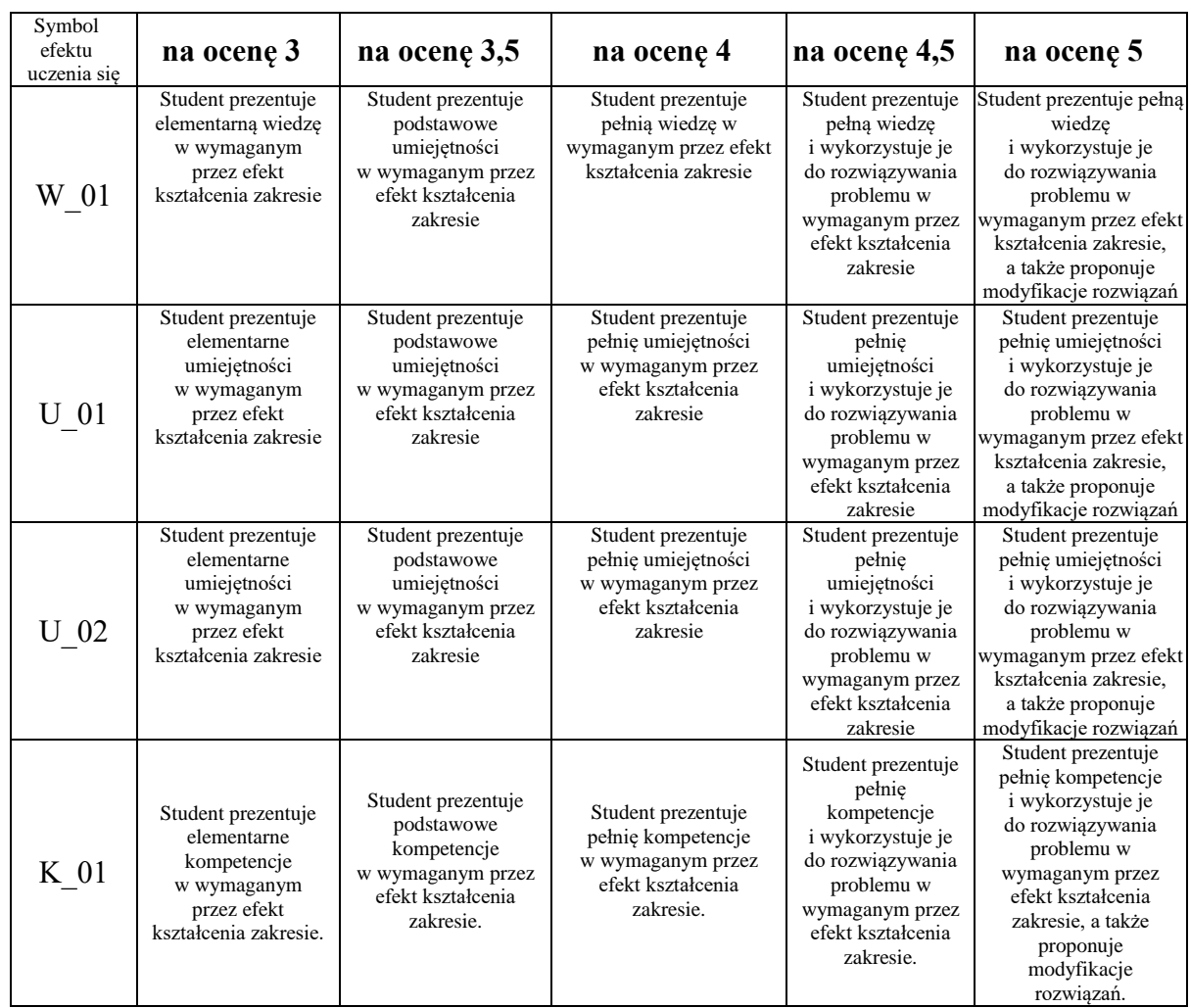

# **10. Literatura podstawowa i uzupełniająca**

# **Literatura podstawowa**:

- 1. Maćkiewicz J., *Jak pisać teksty naukowe?*, Gdańsk, 2001
- 2. Młyniec W., Ufnalska S., *Scientific communication, czyli jak pisać i prezentować prace naukowe*, Poznań, 2004
- 3. Oliver P., *Jak pisać prace uniwersyteckie. Poradnik dla studentów*, Kraków, 1999
- 4. PKN, *PN-ISO 690 Dokumentacja. Przypisy bibliograficzne. Zawartość, forma i struktura.*, Warszawa, 2002
- 5. Szubert-Zarzeczny U., *Technika pisania prac o charakterze naukowym*, Wrocław, 2001

# **Literatura uzupełniająca**:

1. Weiner J., *Technika pisania i prezentowania prac naukowych. Publikacja naukowa, praca seminaryjna, praca magisterska, referat, poster*, Kraków, 1992

# **11. Macierz realizacji zajęć**

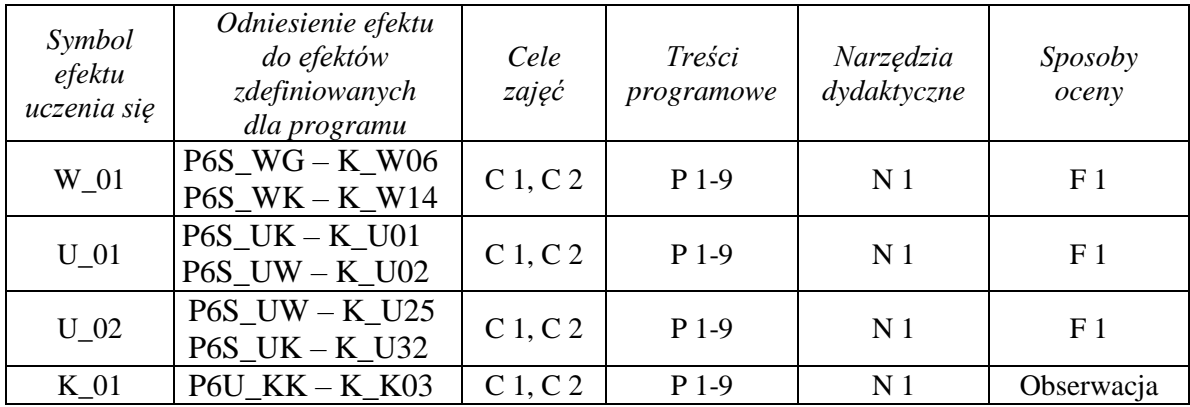

#### **12. Obciążenie pracą studenta**

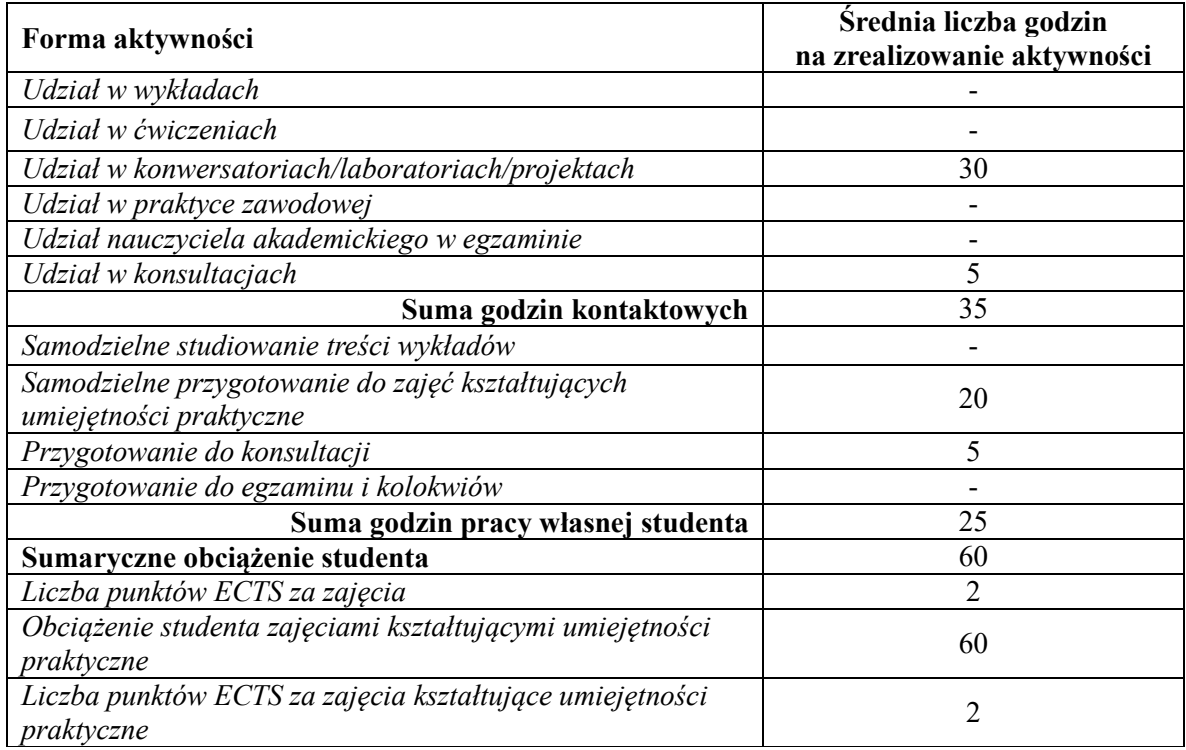

# **13. Zatwierdzenie karty zajęć do realizacji.**

# **14. Odpowiedzialny za zajęcia: Dyrektor Instytutu:**

Przemyśl, dnia ……………………… .